**AutoCAD Crack Activation Code With Keygen [Updated-2022]**

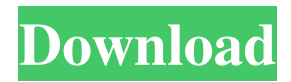

# **AutoCAD License Keygen Download For Windows**

In January 2004, Autodesk bought the venerable Silicon Valley company Softimage from HCL, Inc., for an undisclosed amount. The acquisition was finalized in July 2004. Autodesk itself was founded in 1977 by students from the University of Utah. Autodesk is named after the pseudonym of a 19th-century British engineer, John Logie Baird. Despite strong competition from other design software products, AutoCAD grew steadily in the 1980s, reaching a peak of 30 million licenses sold around the year 2000, and surpassing 50 million users in 2005. By 2008, some 70% of Autodesk's revenues and earnings came from AutoCAD and other software products. AutoCAD released version 18.0 in November 2008, and version 19.0 in March 2009. In the same year, Autodesk developed AutoCAD 2D Architect, a tool for 2D architectural design. AutoCAD 2D Architect is a PC application, which runs on Windows, Linux, and Mac operating systems. The latest version of AutoCAD, AutoCAD LT 2009, was released in September 2009. In addition to the standard version, AutoCAD LT is available in two other versions, LT 2010 and LT 2011. We present the company profile of Autodesk, its subsidiaries and its competitors. The AutoCAD Company, based in San Rafael, CA, is a privately-held company that was founded in 1977. The company is owned by the investors of the company, some of whom are former employees. The AutoCAD Company consists of various divisions, which provide a number of products and services, including: AutoCAD (formerly AutoCAD 2000), a commercial computer-aided design (CAD) application. Design Review, an application that checks the consistency and validity of users' work, and provides tools for facilitating the design review. AutoCAD LT, a product similar to the standard version of AutoCAD, but designed specifically for schools and small businesses. It was launched in 2009. AutoCAD 2D Architect, an application for architectural 2D design. AutoCAD Complete, an application that provides many additional features. AutoCAD Architecture, a product for architecture and other engineering designs, published in 2009. AutoCAD Web, a product that allows users to work on AutoCAD content through a Web browser

# **AutoCAD Product Key Full**

The ACIS Graphics Library is the library for visualization of 2D and 3D graphs (plots) and grids. It is available for AutoCAD Torrent Download in the add-on software package Cygnus Technology's SCIgraph (software for creating graphs and grids) which is included in Cygnus' GRIDS package, a part of the Autodesk Earth and Space Solutions line of products. Many CAD standards exist. These include BACD (based on Bézier curves and surfaces), IGES (for 3D designs) and SLD (Standard Lines and Datums) See also Add-on applications for AutoCAD AutoCAD extensions List of software add-ons for AutoCAD List of CAD software References External links Official AutoCAD download page Category:Computer-aided design software Category:3D graphics software Category:Computer-aided design software for Windows Category:AutoCAD Category:Computer-aided design

software for Linux Category:2009 softwareVitello-hepatorenal syndrome: further experience with two cases and review of the literature. Two cases of Vitello-hepatorenal syndrome are presented. In both cases, right nephrectomy of a solitary functioning kidney was done as a preparatory step to subsequent transplantation. Both patients had a successful transplant with good results. This syndrome is characterized by a triad of clinical and biochemical signs. A probable autosomal recessive mode of inheritance was suggested in one case. The pathophysiology of this syndrome remains obscure, and it is suggested that it may be a secondary form of chronic renal disease.Long Beach, California (CNN) – In a watershed move, the Boy Scouts of America is ending its ban on openly gay troop leaders, national spokesman Deron Smith said Wednesday. Smith, who said he personally witnessed at least one incident of bullying in scouts when he was a Boy Scout in the 1980s, said the organization had faced pressure from its leaders to remove the restriction. "The BSA believes it's in keeping with the values of scouting for it to open its membership to all eligible youth," Smith said. The organization will soon begin testing ways to find more ways to help gay scouts and scout leaders, Smith said. The Boy Scouts of America's decision was announced just days after the U.S. Supreme Court heard arguments over a lawsuit that a1d647c40b

#### **AutoCAD Free Download**

Open it and at the end of the installation wizard, it will ask you for the key. Right click the shortcut on your desktop and select edit. In the target line, write -K (without quotes). Close the window. Do the same thing with the command line in the shortcut properties. Close the command line. Set the icon of the Autocad software to the one you've just created. That's it. { "domain": "photos.sad.no", "tags": [ "country", "geo" ], "whoisServer": "whois.nic.photos.sad.no", "nameServers": [ "ns.sad.no", "ns.sad.net", "ns.sad.org", "ns.sad.nsn.no" ], "policies": [ { "type": "idn-disallowed" } ] } Q: How to test UI components in real system with UI testing in Xamarin? I am working on a Xamarin project using UITest. I have been struggling to test and simulate gestures such as "Tap in". Does anyone know how to accomplish this? For example, a custom button, when clicked, should cause the UI to be "clicked" and a message to be displayed on the screen. I am using Xamarin.UITest. A: I am not aware of any integrated solutions in Xamarin.UITest. You can use Xamarin.UITest.Hardware.Driver to simulate touches on the UI, if you have any information about your UI. For example, for the Tap in use case, you can simulate the tap event on the button using code like this: Device.Simulate("tap", element, "Bottom Right", 1000); City of Angels Cafe The City of Angels Cafe is a restaurant and bar located in Angeles City, Philippines. It is located at the corner of B. P. Brown Street and McDonald's drive thru lane in

### **What's New in the?**

Change the appearance of the annotation grid background to match the current annotation color. Hovering over the rectangle tool and the square tool add an optional color of the annotation grid to the display. You can now select from six new lines to use in your drawing. Select line borders, edge handles, dashed line borders, and two types of line join. Update DraftSight: Preview the next view during an annotation session. See view bounds and size in all units. See even smaller units and display more symbols in the view. Add more symbols and display complete symbol names. Use the annotation session tool with the arrows key and select the selection tool to annotate drawings and drawings views. Use the insertion arrow keys to highlight the next object to annotate. Quickly adjust the symbol display on the annotation session tool menu with the quick key. Use the shift and arrow keys to set a rotation angle and define the point of rotation. You can also select from a selection of points and lines for annotation. Update the DraftSight user interface to give you a better visual preview of your annotated drawing while you're working on the annotated drawing. Refine Graphics Views: Add icons, graphics, and shapes to the feature views to make them more useful. Annotate from within the feature view as an alternative to using the annotation session tool with the arrows key. You can add a plan view icon for the annotation session tool and then use the arrows key to jump to the next view and to start the next annotation session. Edit the edges of rectangle objects in an annotation session using the "edit the actual object edges" option. A new annotation workspace. The

annotation session will now pause until you adjust the rotation of the annotated drawing, which will give you greater flexibility to capture the best location to annotate. Using one-handed mode, you can create a new annotation session by simply pressing the annotation session key. View and Edit Annotations: Use the new Selection tool to select and edit annotations. When you hover over an annotation, the tool tip will display the annotation. When you move the cursor, an object border will appear to show you which annotation you're editing.

# **System Requirements:**

Windows 7 64 bit (32bit does work) Mac OSX 10.10.3 (64 bit only) Max PCSX2 1.8b3 (DirectX10) C&C 3.8.2 (DirectX10) Minimum CPU and GPU specifications are listed in the PCSX2 FAQ. Update 8/27/2015: I have updated the requirements for 1.8b3 to support newer computers. Please see the FAQ page for more information. PCSX2 can require a lot

Related links: